# **PROGRAMME DÉTAILLÉ**

## Créer et développer une activité professionnelle rentable

(Version 2024)

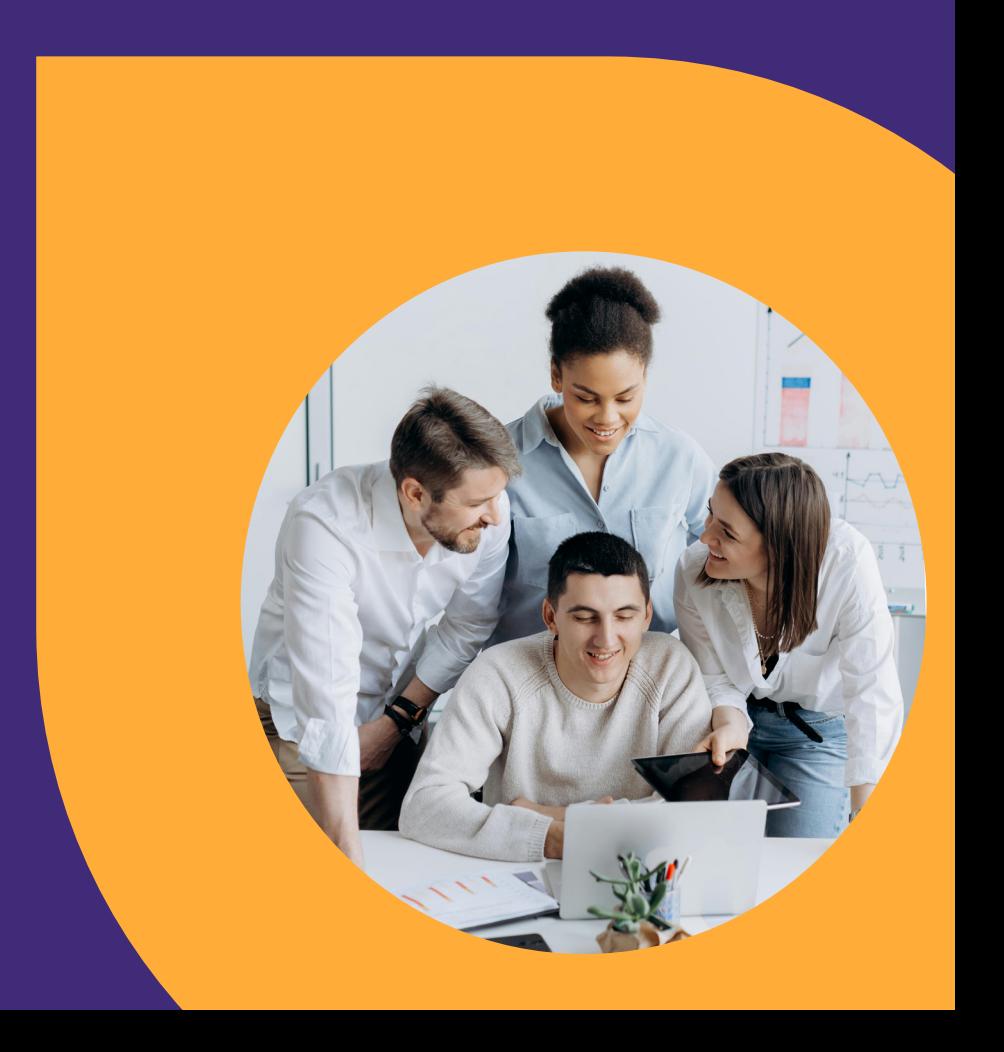

### **OBJECTIFS**

- **1 Acquérir** l'état d'esprit de l'entrepreneur
- **2 Lancer** une offre ou un produit et générer du chiffre d'affaires
- **3 Écrire** un plan d'actions permettant de développer son activité

#### PUBLIC CONCERNÉ :

- Cette formation s'adresse aux indépendants, aux professions libérales, aux gérants et employés de TPE et PME qui souhaitent apprendre à créer et développer une activité professionnelle rentable.
- Elle s'adresse également à tous ceux qui ont déjà lancé leur activité mais qui n'ont pas encore atteint leurs objectifs et qui souhaitent trouver des solutions pour accélérer.

#### PRÉREQUIS :

- Disposer du matériel informatique nécessaire pour se connecter à internet et suivre un parcours de formation en ligne à distance.
- Maîtriser les outils informatiques de base (navigateur web, traitement de texte) et savoir naviguer sur internet.

#### LIEU, DATE ET DURÉE DE FORMATION :

- Lieu : ce parcours de formation se déroule entièrement en E-learning depuis le lieu choisi par le stagiaire
- La formation dure 4 mois à partir de la date de votre choix
- Heures de formations : 50 heures de formation (incluant : l'acquisition des connaissances, la mise en pratique, l'accompagnement de l'équipe pédagogique, la validation des compétences)

#### MOYEN PÉDAGOGIQUES, TECHNIQUES ET D'ENCADREMENT :

- Vidéo de formation, supports pédagogiques sur documents PDF
- Assistance pédagogique et technique par mail et téléphone par une équipe support (niveau 1) et une équipe pédagogique d'experts (niveau 2)
- Entraînements pratiques et quizz pour travailler sur son propre projet

#### NATURE DES TRAVAUX ET DURÉES :

- Questionnaires pendant la formation
- Création de plans d'actions personnalisé en suivant la méthode de la formation

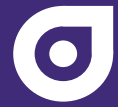

#### MODALITÉS DE SUIVI ET D'ÉVALUATION :

- Suivi de l'avancement des stagiaires et accompagnement tout au long de la formation
- Parcours d'acquisition des connaissances et de mise en œuvre des connaissances appréciés en fin de formation par l'équipe pédagogique
- Une attestation de fin de formation est remise à chaque stagiaire à l'issue du parcours indiquant le % d'atteinte des objectifs.

#### COMPÉTENCES ET QUALIFICATION DES PERSONNES QUI ASSISTENT PENDANT LA FORMATION :

- La formation est assistée par Guillaume Bonneviot, formateur et rédacteur du contenu du parcours. Il est également expert de l'accompagnement de stagiaires sur des parcours E-learning.
- Deux équipes sont susceptibles d'intervenir également dans l'assistance aux stagiaires : ●
- L'équipe Customer Care de Simplébo, spécialistes de l'assistance technique sur toutes les questions relatives à l'utilisations des outils
- L'équipe Customer Success de Simplébo, spécialistes de l'accompagnement des clients Simplébo sur la stratégie et la conception de leurs sites internet

#### MODALITÉS TECHNIQUES SELON LESQUELLES LE STAGIAIRE EST ACCOMPAGNÉ OU ASSISTÉ, LES PÉRIODES ET LES LIEUX MIS À SA DISPOSITION POUR S'ENTRETENIR AVEC LES PERSONNES CHARGÉES DE L'ASSISTER OU LES MOYENS DONT IL DISPOSE :

- Un e-mail et un SMS au démarrage de la formation
- Un encadrement à distance à la disposition du stagiaire tant sur le plan technique que pédagogique durant toute la durée de la formation et sans limite de sollicitation.
- Le stagiaire peut demander un entretien téléphonique ou sous forme de visioconférence à tout moment. Il doit en faire la demande au préalable par e-mail.
- Un formateur ou assistant pédagogique est également disponible par e-mail. ●
- Un service d'assistance par mail ou par téléphone accessible de 9h30 à 18h sur les jours d'ouvertures des bureau (du lundi au vendredi sauf jours fériés et hors fermetures annuelles ou exceptionnelles)

#### DÉLAIS SELON LESQUELS LES PERSONNES SONT TENUES DE L'ASSISTER :

• L'équipe pédagogique est tenue de répondre dans un délai de deux jours ouvré à toute sollicitation de la part du stagiaire, en vue du bon déroulement de l'action de formation.

#### TARIF :

- Le coût de la formation s'élève à 2495 euros HT, soit 2994 euros TTC
- Ce prix inclut l'accès au parcours de formation et à l'accompagnement pédagogique illimité plus le passage de l'évaluation finale.

#### HANDICAP :

Pour les personnes en situation de handicap, notre référent Guillaume Bonneviot sera ●l'interlocuteur privilégié afin de mettre en place les solutions et le suivi adapté à chaque situation.

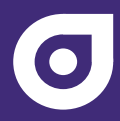

#### MODALITÉS ET DÉLAIS D'ACCÈS :

Pour les personnes en situation de handicap, notre référent Guillaume Bonneviot sera ●l'interlocuteur privilégié afin de mettre en place les solutions et le suivi adapté à chaque situation.

#### **CONTACTS :**

- **Mail :** guillaume@capsurleweb.fr
- **Téléphone :** 07 57 90 59 22

#### CONTENU DU PARCOURS DE FORMATION :

#### **Partie 1 : Avoir l'état d'esprit des entrepreneurs qui réussissent**

- **1)** 5 habitudes incontournables des entrepreneurs qui réussissent
- **2)** 5 erreurs à éviter

#### **Partie 2 : Se distinguer de la concurrence pour gagner des parts de marché**

- **1)** Comprendre son marché en 3 étapes clés
- **2)** Choisir un positionnement et l'exprimer de manière forte
- **3)** Créer ou ajuster son offre pour gagner des parts de marché

#### **Partie 3 : Trouver des clients et faire décoller son chiffre d'affaires (modules facultatifs en libre accès)**

- **1)** Identifier les clients les plus faciles à atteindre
- **2)** Faire décoller le bouche à oreille
- **3)** Créer une fiche d'établissement Google
- **4)** Optimiser son site internet pour booster son référencement naturel
- **5)** Lancer une newsletter qui rapporte des clients
- **6)** Faire de la publicité payante
- **7)** Vendre en ligne
- **8)** Bien utiliser les réseaux sociaux